# Séance 2 : Boucles while et récursions

## L1 – Université Côte d'Azur

### **Création du répertoire de travail**

**Avant de commencer ce TP** : sur votre ordinateur, si ce n'a pas été déjà fait au TP 1, créez un répertoire Python dans lequel vous rangerez tous vos fichiers de l'UE. Dans votre répertoire Python créez un répertoire TP2. Durant cette séance, tous vos fichiers devront être sauvegardés dans ce repertoire TP2.

Les prochaines semaines, vous devrez créer les répertoires TP3, puis TP4. Ainsi il sera facile de vous retrouver dans tous les fichiers.

## **Exercice 1** — Récursion versus boucle **while**  $(\star)$

On appelle factorielle de *n*, que l'on note *n*!, le produit  $n! = 1 \times \cdots \times n$ .

- 1. Écrire *par récurrence* la fonction fac  $\text{rec}(n)$  prenant un entier  $n \geq 0$  et retournant la factorielle de *n*. Testez sur fac  $rec(5)$  qui vaut 120.
- 2. Écrire en utilisant une boucle **while**, sous la forme d'une fonction fac(n). Testez sur fac(5).
- 3. Python est-il capable de calculer 3000! avec chacune de ces définitions ? Pour bien comprendre ce qui pose problème, observez l'exécution de fact rec(5) et fact(5) en mode débuggage rapide ( $\overline{P_1}$ + $\overline{F_2}$ ) puis en appuyant sur la touche [F7]).

**Exercice 2** — Suite de Syracuse  $(\star)$ 

On définit la suite de Syracuse de la manière suivante. On part d'un entier  $u_0$  quelconque auquel on applique les règles de récurrence suivantes jusqu'à ce que l'on tombe sur 1.

$$
u_{n+1} = \begin{cases} \frac{u_n}{2} & \text{si } u_n \text{ est pair,} \\ 3u_n + 1 & \text{si } u_n \text{ est impair.} \end{cases}
$$

Par exemple en partant de 12 on obtient la suite suivante :

$$
12 \rightarrow 6 \rightarrow 3 \rightarrow 10 \rightarrow 5 \rightarrow 16 \rightarrow 8 \rightarrow 4 \rightarrow 2 \rightarrow 1
$$

- 1. Écrire une fonction suivant(u) qui **renvoie** l'élément suivant une valeur u. Par exemple suivant(12) renvoie 6 et suivant(3) renvoie 10. Écrire au moins quatre tests.
- 2. On souhaite écrire syracuse\_rec(u) qui affiche les différentes valeurs de la suite en partant de u.
	- a) Quel est le cas d'arrêt ?
	- b) Écrire la fonction syracuse\_rec(u) qui affiche la valeur u puis fait l'appel récursif.
- 3. Écrire un programme syracuse(u) avec une boucle **while** qui affiche les différentes valeurs de la suite.
- 4. Modifier vos programmes précédents pour qu'ils calculent le nombre d'étapes nécessaires avant de terminer.
- 5. *(bonus : pour les plus rapides ou à faire chez soi)* Parmi tous les nombres inférieurs à 1000, lequel nécessite-t-il le plus d'étapes pour terminer ?

#### **Exercice 3** – Dessiner un tapis  $(\star \star)$

Ajoutez à votre programme les définitions de fonctions ci-dessous.

```
def étoile():
\overline{1}print('*', sep='', end='')
\overline{2}def dièse() :
          print('#', sep='', end='')\overline{5}\overline{6}def nouvelle_ligne() :
          print()\boldsymbol{8}
```
Sans utiliser la fonction print, mais uniquement les fonctions étoile, dièse, et nouvelle\_ligne ci-dessus, écrivez des fonctions tapis\_a(1,h), tapis\_b(1,h), tapis\_c(1,h) et tapis\_d(1,h) qui affichent des tapis de largeur 1 et de hauteur h avec les motifs ci-dessous.

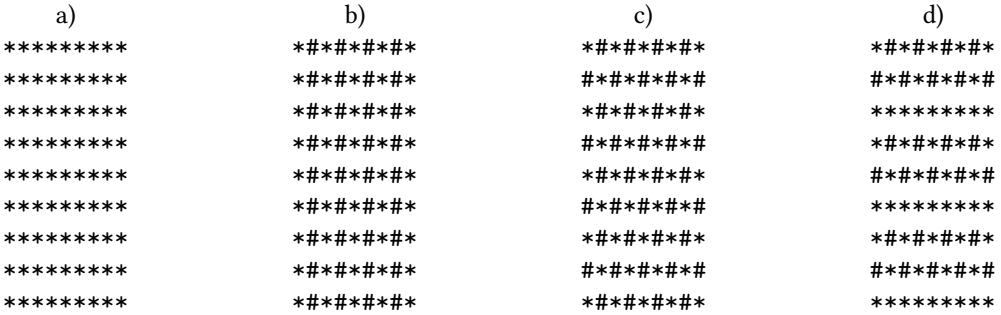

**Exercice 4** – Fermat, Grothendieck, et les nombres premiers  $(\star \star)$ 

Le n-ième nombre de Fermat est  $2^{2^n}$  + 1. Fermat avait conjecturé que tous ces nombres étaient des nombres premiers. Votre mission : montrer à l'aide de Python que cette conjecture est fausse!

- 1. Écrivez une fonction fermat (n) qui renvoie le *n*-ième nombre de Fermat. Par exemple, fermat (3) renvoie 257.
- 2. Écrivez une fonction premier facteur (n) qui renvoie le plus petit nombre supérieur ou égal à 2 qui divise n. Par exemple, premier\_facteur(35) renvoie 5 et premier\_facteur(31) renvoie 31.
- 3. Que pensez-vous de 57, appelé nombre premier de Grothendieck? Testez de même la primalité de fermat (3) et fermat(4) en utilisant la fonction premier\_facteur.<sup>1</sup>
- 4. Écrivez un programme qui affiche le premier n tel que fermat (n) n'est pas premier. Vous afficherez aussi un diviseur premier de fermat (n).

<sup>1.</sup> Mais alors pourquoi parler de premier de Grothendieck? Et qui était Grothendieck? Lire http://images.math.cnrs.fr/ Alexandre-Grothendieck.html si cela vous intéresse.

#### **Exercice 5** — Méthode de Newton  $(\star \star)$

S'il existe des formules pour résoudre les équations du second degré, de nombreuses équations ne possèdent pas de telles formules. Il existe cependant des algorithmes pour trouver des valeurs approchées de ces solutions. Nous allons programmer nous même une méthode générale (la méthode de Newton) qui résout de manière approchée les équations de la forme  $f(x) = 0$  (en tous cas elle trouvera une solution si elle existe et si f vérifie certaines propriétés).

Nous allons supposer que la fonction  $f$  est une fonction dérivable et à dérivée non nulle presque partout (de sorte que la tangente à la courbe existe avec une probabilité quasi-nulle d'être horizontale) pour appliquer la méthode des tangentes de Newton mentionnée en cours.

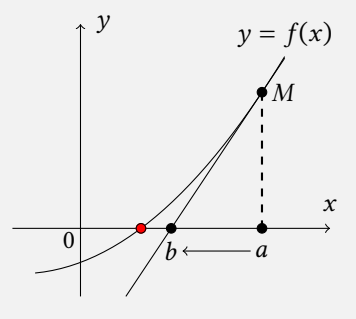

On suppose que l'approximation courante est un nombre strictement positif a. L'équation de la droite tangente à la courbe de f au point  $M(a, f(a))$  s'écrit  $y - f(a) = f'(a)(x - a)$ . En  $y = 0$ , la droite coupe l'axe des abscisses en un point d'abcisse *b* donnée par la formule :

$$
b = a - \frac{f(a)}{f'(a)}
$$

Ainsi, pour  $f(x) = x^2 - r$ , on a  $f'(x) = 2x$  et  $b = a - \frac{a^2 - r}{2a} = \frac{1}{2}$  $\frac{1}{2}\left(a+\frac{r}{a}\right)$  comme vu en cours.

- 1. Écrivez une fonction dériver (f,a,h) qui renvoie  $\frac{f(a+h)-f(a)}{h}$  $\frac{h}{h}$ : pour un *h* petit, c'est une bonne approximation de  $f'(a)$ .
- 2. Écrivez une fonction résoudre (f,a0,h) qui renvoie un nombre *a* tel que  $|f(a)| < h$  en prenant pour approximation initiale  $a_0$ . *Indice* : on va calculer une suite d'approximation de  $a$  en utilisant la formule de récurrence :

$$
a = a - \frac{f(a)}{f'(a)}
$$

3. Testez votre fonction : calculez les cinq premières décimales de  $\sqrt{2}$ ; vous devez trouver 1, 41421 ...

**Exercice 6** – Dessiner des tapis, bonus ( $\star \star \star$ )

Même consigne que pour l'exercice 3. Vous utiliserez lorsque ce sera nécessaire les deux fonctions suivantes.

```
def \text{barre}_1():
\overline{1}\text{print}('/', \text{end}^{-++})\overline{a}\, 3 \,def \text{barre}_2():
\overline{4}print('\\',end='') # Il faut échapper le symbole de backslash
\sqrt{5}b)\mathbf{c})a)
                                                                         ####/\####
                                               #########*
                      *********
                                                                         ###/##\###
                                               ########*#
                      *#######*
                                               #######*##
                                                                         ##/####\##
                      *#######*
                                                                         \#/######\#
                                               ######*###
                      *#######*
                                                                         /########\
                                               #####*####
                      *#######*
                                               ####*#####
                                                                         \########/
                      *#######*
                                                                         #\#######/#
                                               ###*######
                      *#######*
                                               ##*#######
                                                                         ##\####/##
                      *#######*###\##/###
                                               #*########
                      *********
                                               *#########
                                                                         ####\/####
```